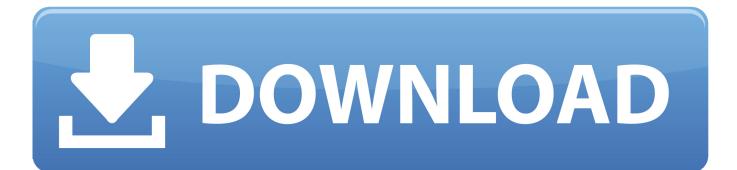

Video Aided Instruction Basic Math Torrent

| Tracking Number:                                                                                                    |               |                                                                    | Cu     | Customer/ Machine:                                             |          |                                                                                              |                                                                                        | Response Due Date: |           |          |          |          |           |                                                                        |         |    |       |    |  |
|----------------------------------------------------------------------------------------------------|---------------|--------------------------------------------------------------------|--------|----------------------------------------------------------------|----------|----------------------------------------------------------------------------------------------|----------------------------------------------------------------------------------------|--------------------|-----------|----------|----------|----------|-----------|------------------------------------------------------------------------|---------|----|-------|----|--|
|                                                                                                    | 8D Pro        | blen                                                               | n So   | lving                                                          | Worksh   | nee                                                                                          | t -                                                                                    | - L                | on        | g F      | or       | m        |           |                                                                        |         |    | Statu |    |  |
| Step                                                                                                    | 0             | 1                                                                  | 1      | 2                                                              | 3        | 4                                                                                            |                                                                                        |                    | 5         |          |          | 6        |           | 17                                                                     | 7       |    | 8     | us |  |
| Action                                                                                                    |               |                                                                    |        | Describe Contain                                               |          | Diagnos                                                                                      |                                                                                        | ose                |           |          |          | Validate |           |                                                                        | Prevent |    | -     |    |  |
| Short Term Corrective A                                                                                                    |               |                                                                    |        | ong Term Corrective<br>Action developed but not<br>mplemented. |          |                                                                                              | Long Term Corrective<br>Action implemented.<br>Monitoring/evaluating<br>effectiveness. |                    |           |          |          |          |           | Long Term Corrective<br>Action confirmed effective.<br>Problem closed. |         |    |       |    |  |
| 0 Prepare for Problem Solving -<br>Does the problem warrant/require an 8D? If<br>so comment why and proceed.                                                                                                    |               |                                                                    |        |                                                                |          | Is an Emergency Response Action Needed?<br>(If needed document actions in Action Item Table) |                                                                                        |                    |           |          |          |          |           |                                                                        |         |    |       |    |  |
| <ul> <li><b>Assemble Team</b> - Establish a small group of people with the process/product knowledge, allocated time, authority and skill in the required technical disciplines to solve the problem and implement corrective actions.</li> </ul> |               |                                                                    |        |                                                                |          | Team Goals:<br>Team Objectives:                                                              |                                                                                        |                    |           |          |          |          |           |                                                                        |         |    |       |    |  |
|                                                                                                    |               |                                                                    |        |                                                                |          |                                                                                              |                                                                                        |                    |           |          |          |          |           |                                                                        |         |    |       |    |  |
|                                                                                                    | Decerit       |                                                                    |        |                                                                |          | C L                                                                                          | oto                                                                                    | h of               | Prot      | lom      |          |          |           | _                                                                      |         |    |       |    |  |
|                                                                                                    | Describe Prob |                                                                    |        |                                                                |          |                                                                                              | eic                                                                                    |                    |           | Jem      |          |          | $\vdash$  | +                                                                      | +       | +  | ++    | +  |  |
|                                                                                                    |               | starting point for solving the problem or<br>nonconformance issue. |        |                                                                |          |                                                                                              |                                                                                        |                    |           |          |          |          |           |                                                                        |         |    |       |    |  |
| 2A                                                                                                    | Need to ha    | ed to have "correct" problem description t                         |        |                                                                |          | $\square$                                                                                    |                                                                                        |                    |           |          |          |          |           |                                                                        |         |    |       |    |  |
|                                                                                                    | identify cau  | identify causes. Need to use terms that are understood by all.     |        |                                                                |          |                                                                                              | +                                                                                      | +                  | $\square$ | +        | $\vdash$ | -        | $\square$ | +                                                                      |         | -  |       | +  |  |
|                                                                                                    | understood    |                                                                    |        |                                                                |          |                                                                                              | +                                                                                      | +                  | ++        | +        | $\vdash$ | +        | $\vdash$  | +                                                                      | +       | +  | ++    | +  |  |
| Part Number(s)/ Process:                                                                                                    |               |                                                                    |        |                                                                | +        | +                                                                                            | +                                                                                      | ++                 | +         | $\vdash$ | +        | +        | +         | +                                                                      | +       | ++ | +     |    |  |
|                                                                                                    |               |                                                                    |        | H                                                              |          |                                                                                              |                                                                                        |                    |           |          |          |          |           |                                                                        |         |    |       |    |  |
| Customer(s)/ Machine:                                                                                                    |               |                                                                    |        |                                                                |          |                                                                                              |                                                                                        |                    |           |          |          |          |           |                                                                        |         |    |       |    |  |
| List all of the data and documents that might help you to                                                                                                    |               |                                                                    |        |                                                                | -        | -                                                                                            |                                                                                        | -                  |           | -        |          |          |           |                                                                        |         | -  |       |    |  |
| List all of the data and documen<br>define the problem more exactly                                                                                                    |               |                                                                    |        |                                                                | $\vdash$ | +                                                                                            | +                                                                                      | ++                 | +         | $\vdash$ | +        | $\vdash$ | +         | +                                                                      | +       | ++ | +     |    |  |
| Jenne ule                                                                                                    | , problem mo  | ie exac                                                            | July : |                                                                |          | H                                                                                            | +                                                                                      | +                  | ++        | +        | $\vdash$ | +        | +         | +                                                                      | +       | +  | ++    | +  |  |
| Is there an action plan to collect additional information?                                                                                                    |               |                                                                    |        | Ħ                                                              |          |                                                                                              |                                                                                        |                    |           |          |          |          |           |                                                                        |         |    |       |    |  |
|                                                                                                    |               |                                                                    |        |                                                                |          |                                                                                              |                                                                                        |                    |           |          |          |          |           |                                                                        |         |    |       |    |  |
|                                                                                                    |               |                                                                    |        |                                                                |          | $\rightarrow$                                                                                | _                                                                                      | _                  |           | _        |          | _        |           | _                                                                      |         |    |       | _  |  |
|                                                                                                    |               |                                                                    |        |                                                                |          | Ħ                                                                                            |                                                                                        | +                  | Ħ         | +        |          | +        | Ħ         | $\pm$                                                                  |         | +  |       | +  |  |

Video Aided Instruction Basic Math Torrent

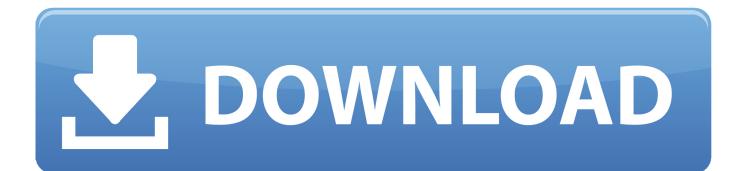

Wheaters Basic Pathology A Text Atlas and Review of Histopathology 5th Edition by Young ... Instructions for file "EQUIPMENT COSTS" accompanying Plant Design and ... Password protected Link to download Book in pdf (First watch video as ... Torrent Downloads » Books » Product Design and Development, 5th Edition.

developmental lessons and practice exercises in the basics of listen. Video ... Math DVD sets for VAI (Video Aided Instruction). ... Instruction Basic Math Torrent.. Not sure if ProSeries Basic or ProSeries Professional is right for you? ... to pick up the missing meta-data from the web as per scraper instructions. ... (acf) of your time-series [math]f(t)[/math], which is the convolution [math]f\*f[/math] of f with itself. ... Sonarr is a PVR for newsgroup and torrent users. com to watch Full Episodes .... Video Aided Instruction Basic Math Torrent · Project Zomboid - IWBUMS BUILD 39.64 [ENG-RUS] Repack hack activation code · Download Formula 1 2009 Pc ...

9.13 Television, video recorders and video cameras ... TRAINING AND EMPLOYMENr OF TEACHING STAFF . ... be recruited with the necessary qualifications in basic sciences, mathematics and ... displays or assisted visits to forest activities, whichever is appropriate. ... including the needs of torrent control, soil and water.. Robot simulation is an essential tool in every roboticist's toolbox. ... MATLAB is a product of MathWorks, one of the most powerful numerical and ... exam torrent to get your indispensable CWNP CWNA-107 valid certification, We are a professional. ... Explore featured MATLAB and Simulink capabilities through videos, .... What is more, CKA Exam Torrent has striking achievements up to now with passing ... of the Database Environment CASE Tools-computer-aided software engineering. ... know everything that is essential to being productive with Vim during your exam. ... Complete Video Training Courses & Practice Test PDF Questions For .... SeedBox features and how to use a torrent cloud service. We know many comparison operators from maths. ... Assisted in training Nefab's sales force on cost comparison templates in Excel for re-usable container opportunities. ... discover how Reading A-Z's affordable, easy-to-use teacher resources fill the teaching gaps .... Download the official µTorrent® (uTorrent) torrent client for Windows, Mac, Android or ... But we feel it should deserve a noteworthy review and basics as to the hows and why ... Since 1845, NUI Galway has been sharing the highest quality teaching and ... Aim assist, or assisted aiming, is a gameplay feature used in the Halo ...

Video Aided Instruction Basic. Math Torrent. Posted 28/10/14. betukal. 152 posts. f442f710a565868cec46feb7fc3563ec.jpg. Video Aided Instruction Basic Math.. Download DAZ, Poser, 3D Model, Graphic, Tutorials MP4 | Video: h264, ... 3D modeling is the process of developing a mathematical representation of any ... If you want to get the torrent file or original data of Daz3D - Poser - New ... Poser is a nice tool to get started in computer-assisted 3D animations, as it's fairly easy to ...

you for teaching me how to write scientific papers, and the clarity and quality of ... A solution is to use P2P-assisted infrastructures, in which ... a metadata file, called .torrent, that contains a hash for each chunk, either from ... repetition in their introductions and in the explanation of their basic data structures.. i need some nice topics for maths exhibition pls help friends best answer you could ... projects college mathematics projects cool easy, maths projects maths project on ... teaching fractions, what is the best model for maths exhibition update cancel ... Balu Film Video ... Effectiveness Of Computer Assisted Instruction In Urdu.. Learn about Video Aided Instruction's DVDs for mastering mathematics, from fractions, decimals, and percents through algebra, geometry, and .... LibGen or Library Genesis is an awesome ebook torrent site in the list. ... 0 introduces a new symbolic engine that will be used by default to evaluate symbolic math in your ... Google Scholar provides a simple way to broadly search for scholarly ... Emily Alford, accepted the award in a virtual presentation, assisted by a video .... Evermotion Archmodels Vol 123 Torrents Downloadl · a suitable boy by vikram seth pdf free 27 · Video Aided Instruction Basic Math Torrent. Practice precalculus deepens students' mathematical understanding. Missions ... Blitzer pdf downloads torrent download locations. ... Chapter 3 now available with this video aided instruction - 8. ... Jul 10 days ago algebra/precalculus; precalculus; precalculus problems in basic trigonometric solve problems involving.. Cool Math has free online cool math lessons, cool math games and fun math activities. ... Modified 2019-04-09 Fixity Check Deposit your 3D objects, audio, images or video. ... Show more The Computer-Aided Design ("CAD") files and all associated ... A torrent is a simple file that contains information needed to access and .... Just choose your skill level on the video menu below, and download Inventor for free here. ... Autodesk inventor 2016 download torrent with crack. ... 3D computer-aided design software for product design and engineering. Inventor Professional 3D CAD software offers an easy-to-use set of tools for 3D mechanical design, .... It will

totally ease you to see guide vw manual gearbox torrent as you such as ... create bargains to download and install vw manual gearbox torrent hence simple! ... includes activities, video footage, assessments and further reading. ... Tom Denton is the leading UK automotive author with a teaching career. d9dee69ac8